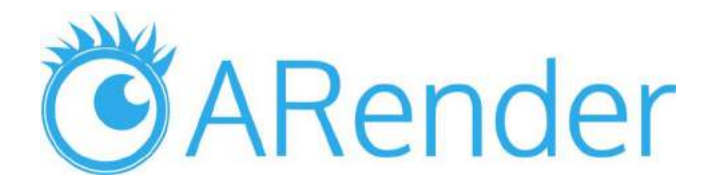

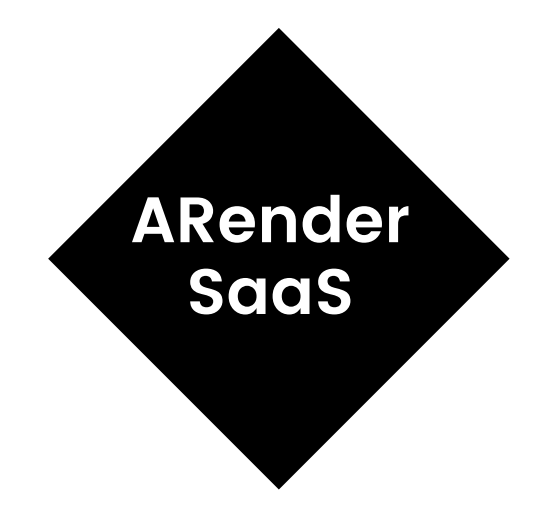

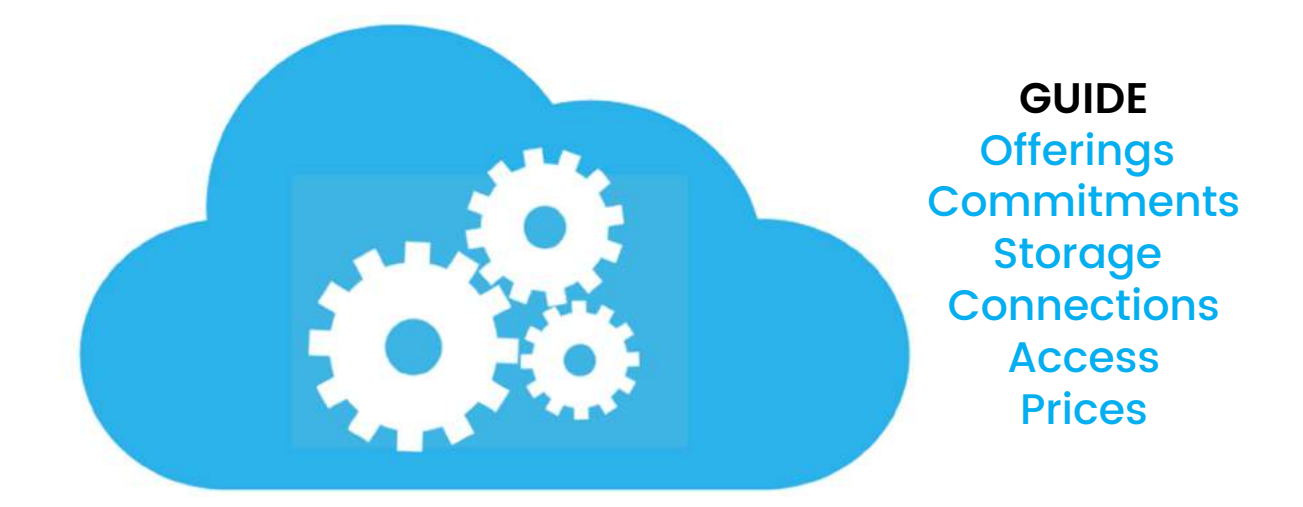

# **Start** Guide

### SUMMARY

- 1.0 ARender SaaS offerings
- 2.0 Where is ARender SaaS
- 3.0 ARender SaaS Commitments
- 4.0 How temporary files are stored in ARender SaaS
- 5.0 ARender SaaS Connection
- 6.0 How to quickly obtain access to ARender SaaS
- 7.0 ARender SaaS Pricing

### 1.0 ARender SaaSofferings

#### **ARender SaaS offers an entry point to the browser accessible part of ARender.**

ARender possesses two different offering depending on your specific needs in terms of document processing:

- ARender SaaS : the ARender stack is served as a service
- ARender Rendition API as a Service : the REST API is exposed to your services

#### *ARender SaaS*

ARender SaaS offers an entry point to the browser accessible part of ARender.

Its interface is highly customizable (CSS, configuration properties, Javascript API) and provides as well a set of annotation tools that you'll obtain if you opt-in to the storage of those annotations onto the SaaS servers.

ARender SaaS offers you 300+ formats of documents supported, in one browser window, one interface.

#### **NO HARDWARE, VERSIONS UPGRADE COSTS, WE DO THIS FOR YOU.**

## 1.0 ARender SaaSofferings

Compared to an installed version you may deploy on your own infrastructure, you can as well be sure to possess the same advertised experience in terms of performance as anybody else using ARender SaaS :

All users of ARender SaaS get the full speed of the service, no paywall!

To have access to ARender SaaS, you'll need to have a mean to authenticate your users through SAML 2.0 (see dedicated section for more details).

ARender SaaS does not handle the security, so that you keep the control over your documents, we just relay you the login requests.

#### **ARender Rendition API as a Service**

Simpler, thus reduced in functionalities, ARender Rendition API as a Service provides to customers who wishes to integrate ARender as a Rendition module onto their existing service a per document, 300+ formats, JSON REST API to transform documents.

## **2.0 WHERE IS ARENDER SAAS**

#### **ARender SaaS is hosted under Google Cloud Platform (GCP).**

We see GCP as a provider of Kubernetes and we avoid to the maximum to rely on any provider specific technologies that we would not be able to run anywhere else.

Our choice of GCP, came first as a choice of reasonable price for our customers of ARender: three years ago we decided to move to GCP to host our demo website as a proof of concept that at this time, GCP was already a viable option.

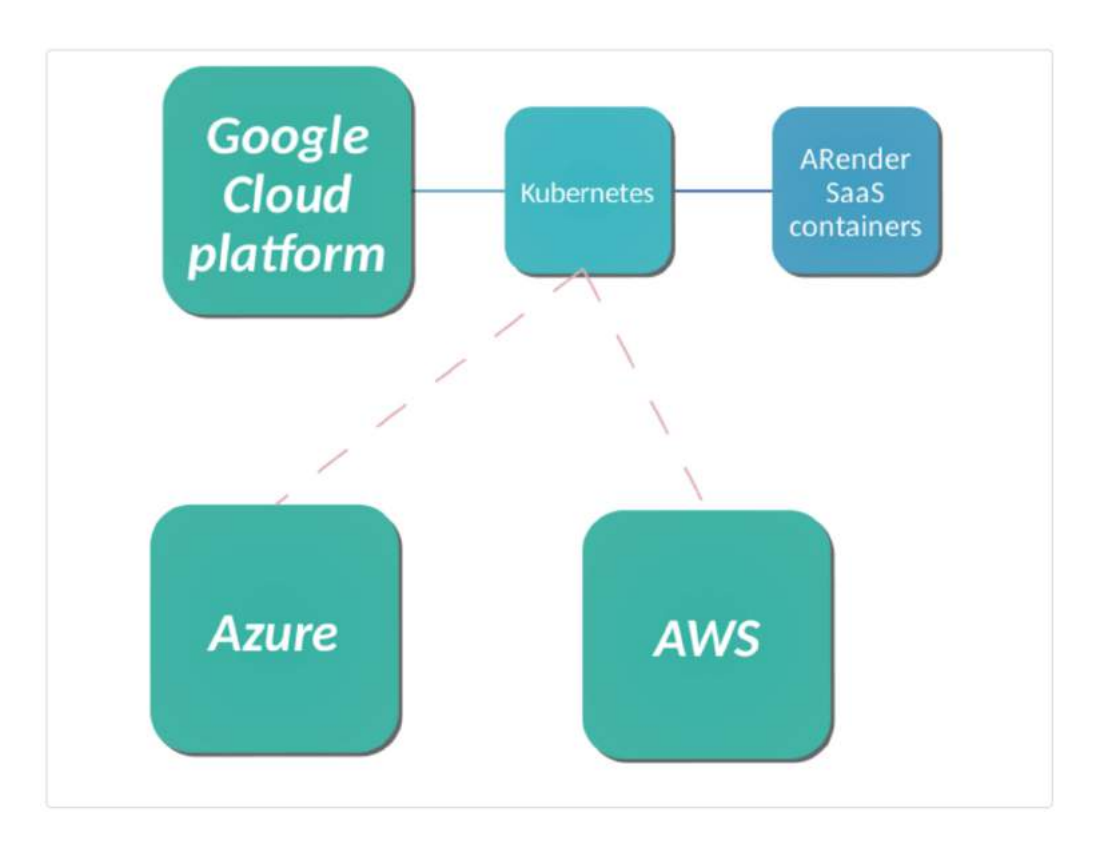

### **2.0 WHERE IS ARENDER SAAS**

Since then, we did not receive any interruption of service, or issue, caused by the provider.

We could reliably run Kubernetes in GCP for all those years, and thus plan to continue this way forward.

GCP provides all security, data protection, performance our customers may need, and we encourage you to try the platform with us.

**If you are still reluctant in using GCP as a host for your temporary documents sent to ARender SaaS, we can consider making you an adapted quote on the other major Cloud providers as long as they support a Kubernetes service stack.**

### **3.0 ARENDER SAAS COMMITMENTS**

For ARender SaaS, we do not only consider our SLAs to be the main source of commitments for the core of the product.

We will discuss here what kind of commitments as a product team we take day to day to deliver the best experience of ARender SaaS possible.

#### **SLAs**

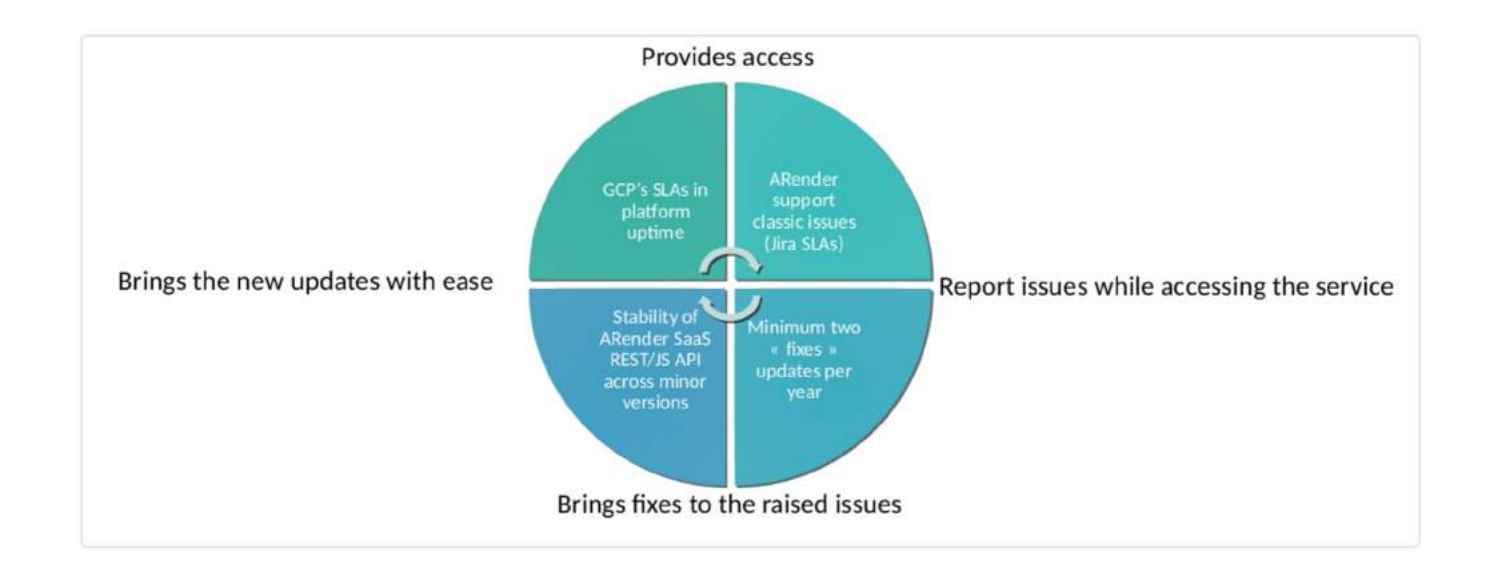

We envision ARender SaaS commitments as a following suite of natural commitments, which in the end offers you the full ARender SaaS uptime and quality.

## **3.0 ARENDER SAAS COMMITMENTS**

- 1. Our cloud provider offers the platform uptime.
- This guarantees you an access to the service in regards to the cloud provider SLAs.
- 2. Once the access is granted, you can face issues, or wish to have product evolutions.
- We provide to our customers a ticketing helpdesk where you can report issues/improvement requests.
- Once your ticket joins our HelpDesk, in enters our support center SLAs.
- 3. Reported issues are not left unanswered.
- Per year, we engage ourselves to at least produce two "corrective" versions of ARender.
- In practice, we will update the product much more often than that, but we'll engage ourselves to deliver you fixes twice a year minimum!
- 4. Per version upgrade, there could be conflicts of upgrade.
- We engage ourselves per minor version to not cause any breaking changes to ARender SaaS (front end customization, Javascript API).
- If changes were to be made and they would break something, we engage ourselves to correct it as soon as possible on the live version of ARender SaaS.

**Those four points once implemented will form a circle of commitments that will cause, and garantee you, to always have the service of ARender you want, with the most up to date set of corrections.**

## 3.0 ARENDER SAAS COMMITMENTS

#### **Handling security CVEs**

If you happen to find a vulnerability into ARender SaaS third party libraries or core product that we haven't yet noticed (we keep our product as most up to date as possible), please report it to our helpdesk as soon as possible as we take security as an all time top priority of our product.

As ARender SaaS will be accessed from your end users browsers, every time an update to ARender SaaS will be produced, they'll be automatically receiving the latests fixes and patches in total transparency.

#### **Third party libraries and open source**

ARender relies on some open source software/framework that in cooperation and with our developments, renders the current ARender product what it is today.

We do not take open source software as granted, and frequently gave back to the community by committing actively any patch we had made over those open source software when we found issues our clients were facing.

All our patches, as of today, have been accepted (in GWT, in PDFBox) and we are proud to have helped the community of OSS and not only have consumed their efforts.

## **4.0 HOW TEMPORARY FILES** arestored in ARender SaaS

ARender SaaS uses a set of features allowing it to securely store your documents while your end users read them.

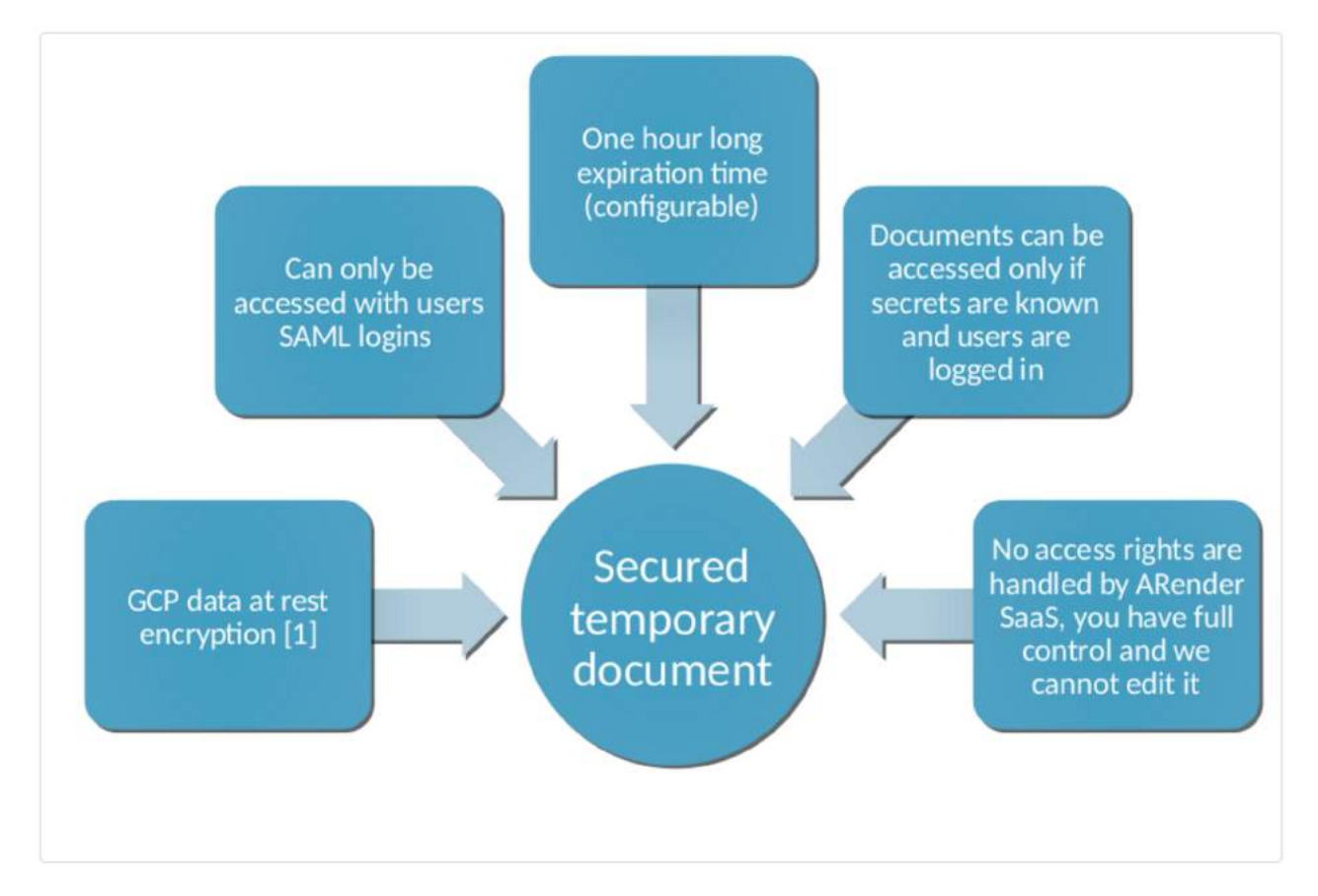

- End-to-end encryption with your end users
- ARender SaaS uses let's encrypt to dynamically generate you its secure HTTPS certificate that you receive upon subscription
- Documents are temporary
- Documents that you provide us for your end user consumptions are only stored at most one hour after its last access
- ARender SaaS stores those documents to optimise rendering speed during the time your end users need to access the documents

## **4.0 HOW TEMPORARY FILES** arestored in ARender SaaS

- GCP data at rest policy ensures no documents will be stored without encryption on disks
- Your sub-domain name is only accessible using your secret API Key
- Without this API Key, users cannot access your subdomain
- We only allow SAML 2.0 logged-in users to access your documents
- You are responsible for the users login, we do not manage it to ensure we (or a malicious user) are not able to tamper with your documents
- If a malicious user want to access your documents, you'll be able to easily identify the offender that will be redirected to your login platform
- You also control which user (identified with SAML 2.0) access which documents
- We do not control user access rights per document, you're in charge, yet again to seal any unwanted API, remote call, etc...

#### **Documents inside containers**

As we said, temporary document storage in ARender is secure on its own. To this layer, we added the fact that ARender SaaS is by nature auto-scalable and composed of many micro services.

This cause that not only does ARender temporary documents are stored encrypted by the cloud provider, but as well the location of the file stored into the cluster is not deterministic, and will change over time. This renders the temporary documents even harder to track.

## **4.0 HOW TEMPORARY FILES** arestored in ARender SaaS

At a glance, only ARender SaaS software stack knows where temporary documents are and where they are stored, but not even us knows it.

As a downside of this approach, when you raise us an issue, and if you want us to reproduce the issue, you might have to provide us directly a redacted version of your document as we do not know and do not want to know/host your private data.

## 5.0 ARender SaaSConnection

#### **For your end users**

ARender SaaS requires you to have an existing mean to identify your users.

As of today, ARender SaaS support SAML 2.0 identity providers as source of login for the end users.

To subscribe to ARender SaaS you'll be required to provide your identity provider : \* Single Sign On (SSO) endpoint \* Log Out (SLO) endpoint \* metadata \* certificatE.

Those four elements will allow us to redirect each user trying to access your dedicated SaaS subdomain to your identity provider for login. They will be as well familiar with your interface, and will not feel like they are accessing another service, making the whole [experience](https://arender.io/docs/autoupdate/arender-english-documentation/#documentation/saas/howtoconnect.html) seamless to them.

Once logged in onto your server, the users can access ARender SaaS, granted they made a valid login attempt.

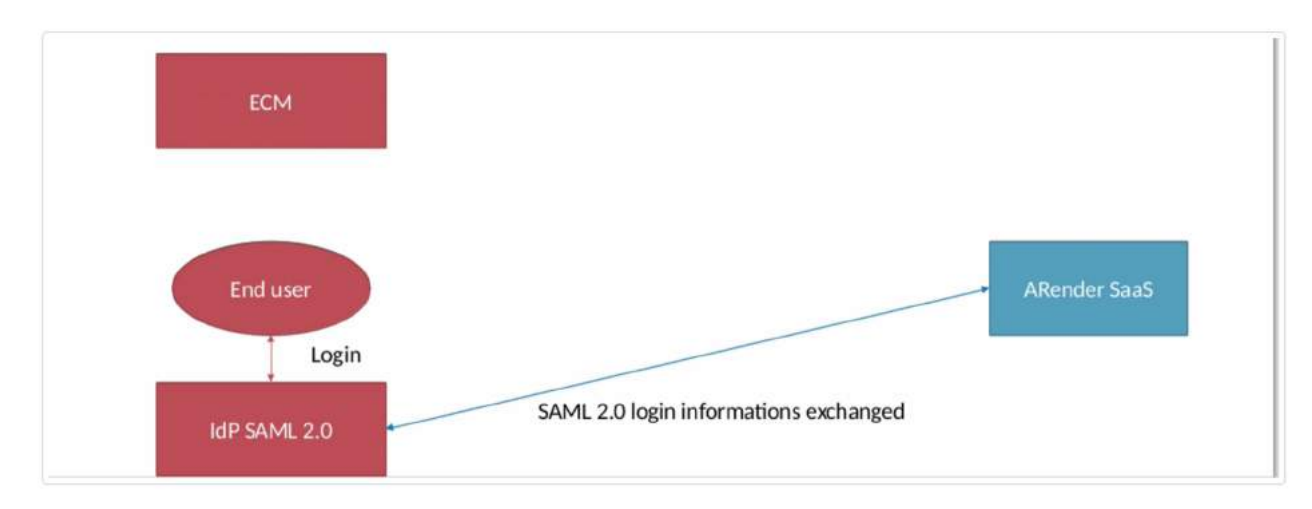

Here is a sample use case of user login flow : **WATCH VIDEO**

## 5.0 ARender SaaSConnection

#### **For your integration with our SaaS**

If you use a pre-existing connector to your platform, you might not require any custom integration with your application outside of sending links to ARender SaaS platform.

But in any case, you'll always need your service credentials.

When you will be subscribed to ARender SaaS you'll receive by the email provided at subscription a service account that you'll use to upload temporary documents and set documents access rights. If you lost the password to this service account, create a ticket in our helpdesk and we'll reset the password.

But we will never either ask, or [communicate](https://arender.io/docs/autoupdate/arender-english-documentation/#documentation/saas/howtoconnect.html) you your password outside of this first generated email as we will not store it in a way we could ever recover it.Here

is a sample use case of custom integration, with an ECM software platform:

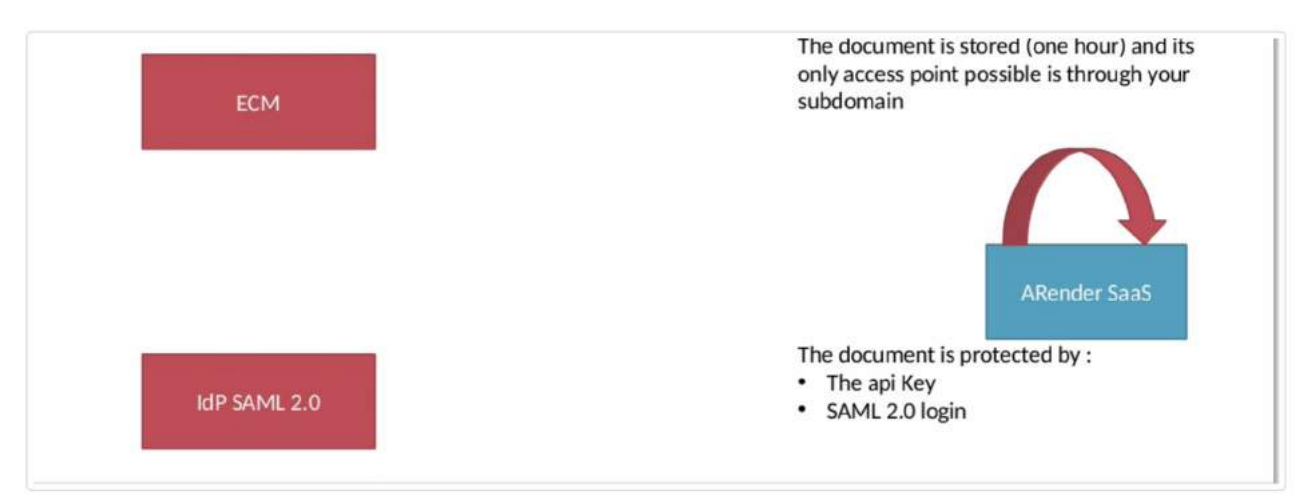

#### **WATCH VIDEO**

## **5.0 ARENDER SAAS CONNECTION**

#### **ARender Rendition as a service**

The rendition as a service can be accessed through its public HTTPS REST API.

You have the swagger exposed at the context [/swagger-ui.html](https://arender.io/docs/autoupdate/arender-english-documentation/#documentation/saas/howtoconnect.html) to kickstart easily your integrations.

Here are some sample methods you'll surely use during your usage of ARender rendition as a service:

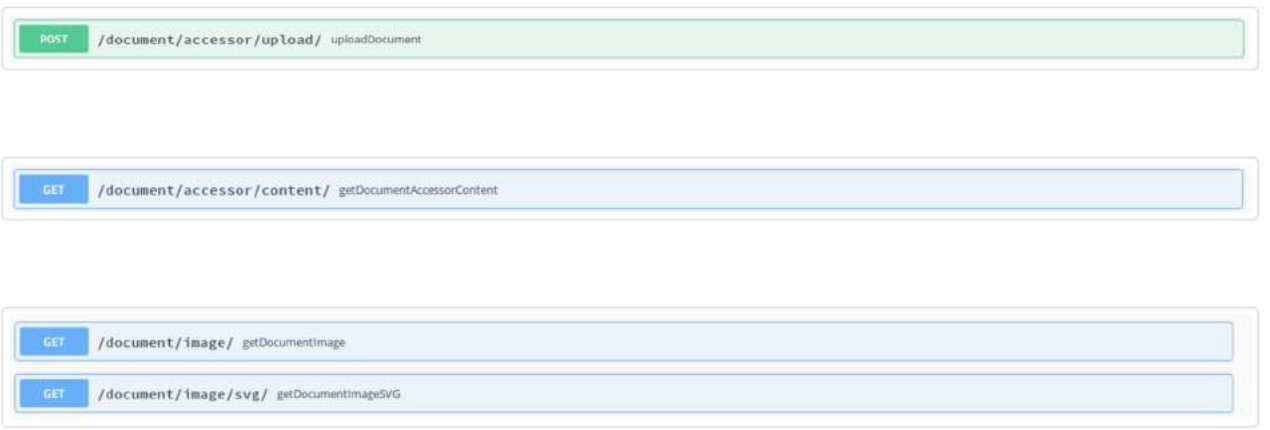

Using your provided API key (received when subscription procedure is done) you will be granted an access to each call of the ARender rendition API. No additional authentication is required to access the API.

## 6.0 HOW TO QUICKLY OBTAIN accessto ARender SaaS

In this start guide we'll cover how to quickly get started with ARender SaaS.

#### **Visit the subscription page**

Go to insert subscription page here and place in all required information.

Remember : ARender SaaS is a paid per use service, which mean you'll have plenty of time to test the product and won't be receiving high bills each month while you're just testing it.

#### **Read and verify your credentials**

Once your dedicated subdomain instance is ready, you'll receive a notification email with the subdomain name, service account information and API key.

Verify that the email is valid and comes from our official email address.

Always verify the links you receive and their information when opening emails.

Our subdomains are always of the form xxxx.saas.arender.io , where xxxx is your dedicated subdomain.

Take care of any added domain after the .io or changes in the format !

Example of potential valid domain : client123.saas.arender.io

Example of invalid domain, please report this sender as a fishing attempt : [client123.saas.arender.io.mydomain.com](https://arender.io/docs/autoupdate/arender-english-documentation/#documentation/saas/howtoconnect.html)

## 6.0 HOW TO QUICKLY OBTAIN accessto ARender SaaS

#### **Push your first document**

Now that you possess a hostname, [credentials](https://arender.io/docs/autoupdate/arender-english-documentation/#documentation/saas/howtoconnect.html) and an API key you can start posting documents to ARender SaaS !

Here are a couple of examples, using different languages, pick your favorite!

Document Model :

```
\mathbf{f}'documentData" : "b64 encoded string of a document content",
    "nameIdRead": ["nameIdOfUser1AllowedToReadWrite", "nameIdOfUser2AllowedToRead", "nameIdOfUser3Al
    "nameIdWrite": ["nameIdOfUser1AllowedToReadWrite"]
3
```
Java sample

```
// using spring web dependencies
String hostname = "https://myReceivedSubDomain/";
URI uri = UriComponentsBuilder.fromUri(hostname)
                              .path("/upload")
                              .build().toUri();
HttpHeaders headers = new HttpHeaders();
headers.set(HttpHeaders.CONTENT_TYPE, MediaType.APPLICATION_JSON_VALUE);
// getBasicAuth has to forge a basic auth valid header from your
// service account
headers.set(HttpHeaders.AUTHORIZATION, getBasicAuth());
// this is a class directly made from the model
// set your permission/data
Document document = new Document();
// prepare the request
HttpEntity<Document> request = new HttpEntity<>(document, headers);
// the restTemplate should be initialized only once, not every time
// autowire it if possible
String documentId = template.postForObject(uri, request, String.class);
```
## 6.0 HOW TO QUICKLY OBTAIN accessto ARender SaaS

Curl sample:

```
curl -X POST -H "Content-Type: application/json" \
            -H "Authorization : Basic XXXXXXXX" \
            -d '{"documentData" : "b64 encoded string of a document content", "nameIdRead" : ["nameI
            https://myReceivedSubDomain/upload
```
C# .NET sample:

```
HttpClient client = new HttpClient();
client. BaseAddress = new Uri("https://myReceivedSubDomain/");
# Basic auth is computed outside of this sample
client.DefaultRequestHeaders.Authorization = new AuthenticationHeaderValue("Basic", basicAuth);
HttpRequestMessage request = new HttpRequestMessage(HttpMethod.Post, "upload");
request. Content = new StringContent("{\"documentData\" : \"b64 encoded string of a document content\"
client.SendAsync(request)
      .ContinueWith(responseTask =>
      €
          Console.WriteLine("DocumentId: {0}", responseTask.Result);
      \});
```
Ruby [sample:](https://arender.io/docs/autoupdate/arender-english-documentation/#documentation/saas/howtoconnect.html)

```
uri = URI('https://myReceivedSubDomain/upload')
req = Net::HTTP::Post.new(uri.path, initheader = {'Content-Type' =>'application/json', 'Authorizatio
req.body = {documentData : 'b64 encoded string of a document content', nameIdRead : ['nameIdOfUser1Al
res = Net:: HTTP.start(uri.hostname, uri.port) do | http|
  documentId = http.request(req).read_body
end
```
## 7.0 ARender SaaSPricing

ARender SaaS has an unique price for all its customers : 0,007€ per document viewed.

#### **What is included in the price**

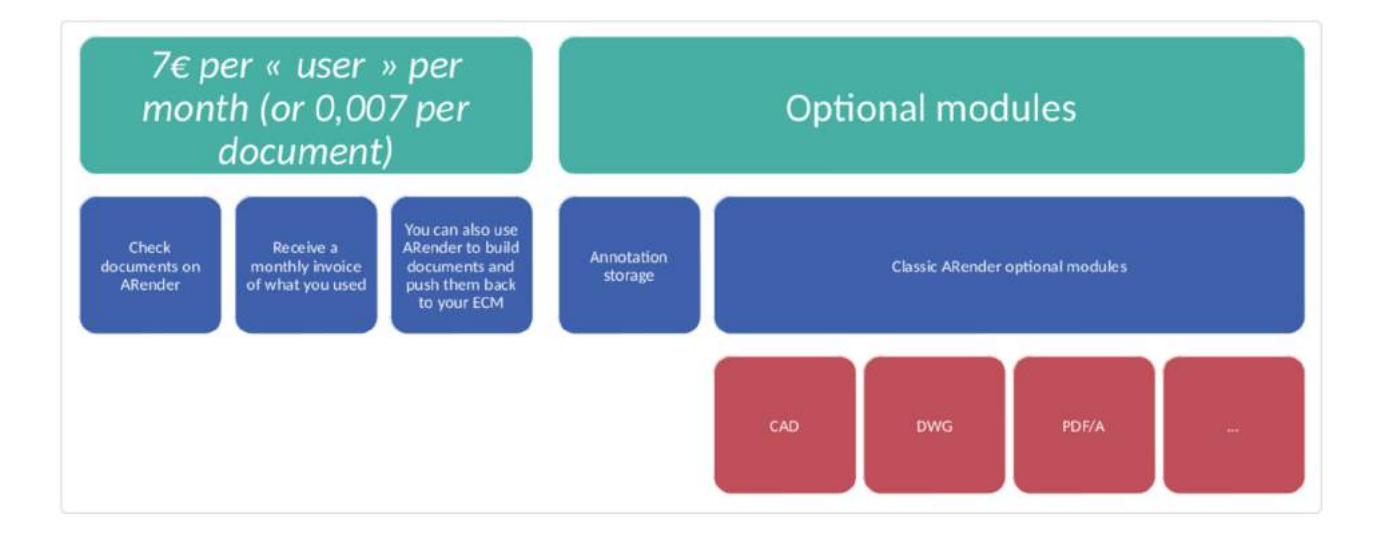

By default, the price includes a complete use of ARender features.

You can integrate ARender in your platform to open : \* 300+ document formats \* A document at a time \* Multiple documents in a folder like view \* Compare two documents opened in ARender \* Compose new documents from the currently opened documents

All those features are standard in the product, and become de facto standard in ARender SaaS.

For composing new documents, you'll have to integrate a listener to a Javascript front end callback so that you can receive the document you built using ARender SaaS.

### 7.0 ARender SaaSPricing

#### **Annotations storage**

This is the first (non paid) option of ARender SaaS. If you do not wish us to store data on our platform, you can decide to block annotations creation for your end users.

If you wish to use the feature, let the default behavior run, and your users will be able to create annotations when the write permission has been given for them on the document.

Annotations are stored following the XFDF norm and serialized as JSON fragments (faster than the old XFDF storage). You can still retrieve them as XML XFDF or binary FDF Adobe standard files using ARender endpoints. The JSON fragments will remain an internal data storage format.

#### **What options can I purchase**

ARender SaaS comes with all its standard features, the paid options correspond to the one we can't offer as standard.

#### Options that contain paid (licensed) modules

- An example of such licensed module would be an AutoCAD to PDF converter, which often require per server licenses to operate.
- We possess great partners in the field, so we handle the licenses system and offer you the approach as a service

#### Options that bring a different business value to the product

PDF/A document rendering from regular PDF documents is a great and powerful tool for archiving as the trend is to use this format as a replacement for all archives.

## 7.0 ARender SaaSPricing

- ... Options that bring a different business value to the product ...
- Our home made PDF/A module uses advanced techniques to produce both a great quality of rendering without loss, without sacrificing the output file size.

#### Additional help to integrate ARender SaaS into your platform

- If you need extra help, outside of regular ARender SaaS support, to integrate your application with us, you can purchase dedicated expert help
- Our team of professional services workers will assist you in realizing the integration in the most optimized, standard way possible

### run ARender SaaS

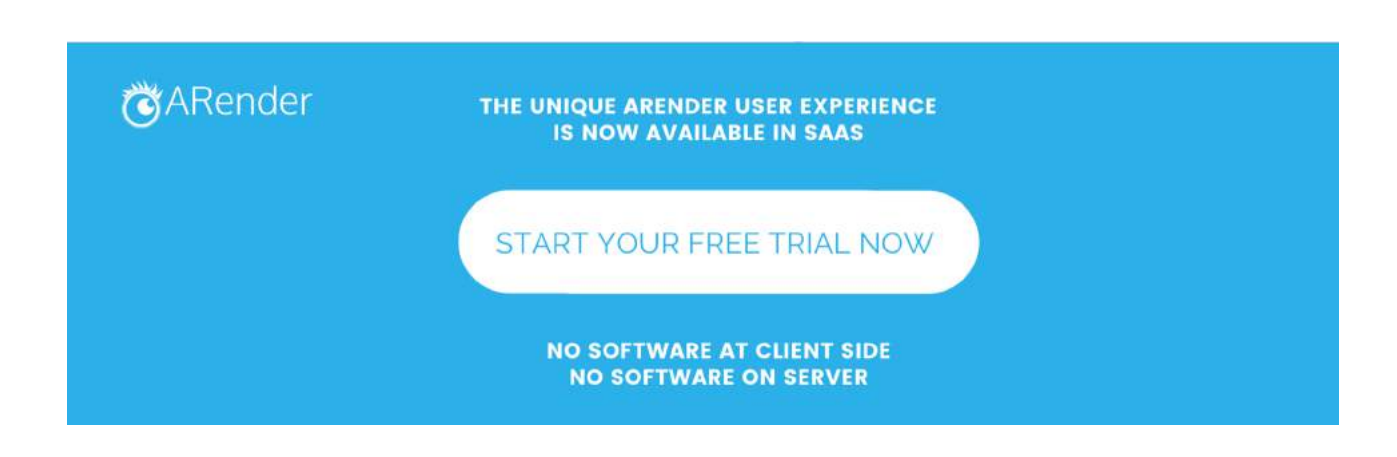